## How to build a schedule for post-secondary

1. Log on to the Post-Secondary website and look for the Program you are planning on taking.

## PROGRAM DESCRIPTION

Learn about the criminal justice system and delve into the complex issues surrounding it such as the causes, prevention, and law enforcement responses to criminal behaviour.

In your first and second year, you examine the historical evolution of criminological thought and learn to view criminology as both a science and profession. You learn to identify the psychological and sociological factors that drives an individual to crime and how the criminal justice system is applied.

In your third and fourth year, you develop your analytical and critical thinking skills by designing your own research project. This is an opportunity to use various qualitative and quantitative research methods to prepare for graduate studies and advanced career opportunities within the criminal justice field.

After you graduate from UFV's Criminal Justice Bachelor program, you have gained the vocabulary and critical discernment to apply criminological and criminal justice principles to effect individual, community, and organizational challenges.

- · View the Criminology program outline in the UFV Academic Calendar
- · View criminology course descriptions in the UFV Academic Calendar

2. There will be an outline of courses needed to complete the program. Write down a list of first year 100 level courses required.

## Program outline

The Bachelor of Arts (Criminal Justice) degree program consists of 57 credits of CRIM core requirements, 28–29 credits of breadth requirements, and 36 credits of CRIM and non-CRIM elective courses.

Core courses: 57 credits

© 2020 Ellucian Company L.P. and its affiliates.

| Course   | Title                                                           | Credits |
|----------|-----------------------------------------------------------------|---------|
| CRIM 100 | Introduction to Criminology                                     | 3       |
| CRIM 103 | Introduction to the Criminal Justice System                     | 3       |
| CRIM 104 | Sociological Explanations of Criminal and Deviant<br>Behaviour  | 3       |
| CRIM 105 | Psychological Explanations of Criminal and Deviant<br>Behaviour | 3       |
| CRIM 129 | Academic and Professional Development                           | 3       |
| CRIM 135 | Introduction to Canadian Law and Legal Institutions             | 3       |
| CRIM 220 | Research Methods in Criminology                                 | 3       |

3. Once you have a list of courses require go to UFV Interactive Course Finder. Which is provided to assist in preplanning for registration. Select the desired term with the drop-down menu.

| Select Term                                                                                                    |
|----------------------------------------------------------------------------------------------------|
| he UFV Interactive Course Finder is provided to the public for information and to students to assist in pre-planning for registration.                                                        |
| o use the Course Finder:                                                                                                    |
| <ul> <li>Select the term; and</li> <li>Enter your search criteria.</li> <li>Add the sections to your worksheet.</li> <li>Review your schedule by clicking on the Worksheet button.</li> </ul> |
| erms will be open for viewing when the timetable is published.                                                                                                    |
| Fall – end of April<br>Winter – end of October<br>Summer – end of February                                                                                                    |
| <u>lote;</u> Information on the following pages is subject to change.                                                                                                    |
| Select Term: Summer 2020 V                                                                                                    |
| his search tool does <b>not</b> result in registration.                                                                                                    |
| ou must log into myUFV to register in courses.                                                                                                    |
| Continue                                                                                                    |
| IELEASE: 8.2.2                                                                                                    |

4. Go through each section in the search field and use the drop-down menu to find course looking to registrar for easier access.

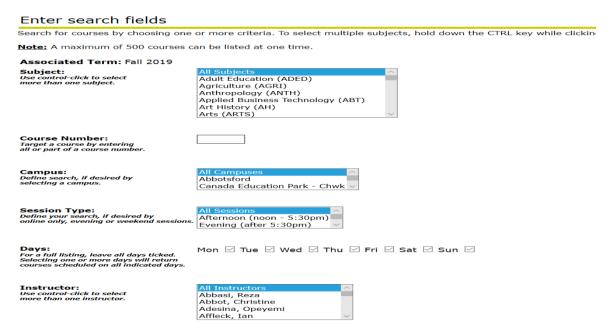

5. Once all fields are entered you will come up with a search result. In this case for the summer semester the Crim 100 course is offered online. The CRN # you will need to write down for easier registration. The information for each course shows the dates of the course, the delivery (in this case online), credits, campus offered, and status.

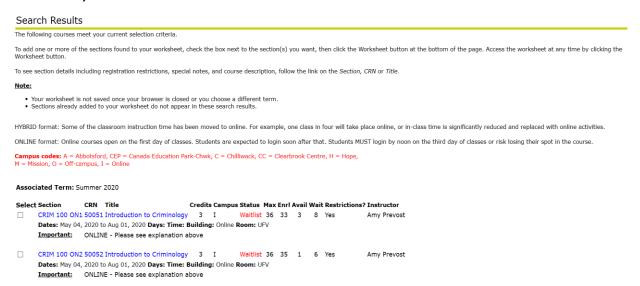

6. Once you have decided on a particular course you can click on the course and add it to your worksheet

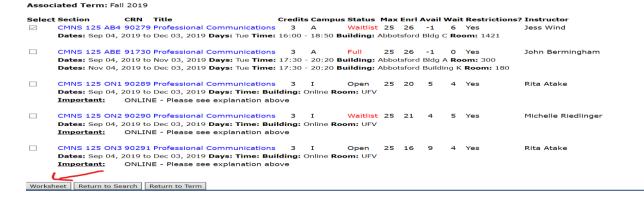

7. Continue going through your courses until you have picked how many you wish to take during the first semester. Then update worksheet and see what your tentative schedule would look like. If you have any courses in orange then it indicates a time conflict with one of your courses.

Only courses scheduled on this week will appear in the following table. Courses shown in orange indicate a time conflict.

For the week starting: October 21, 2019

Monday Tuesday Wednesday
08:30 am POSC 110 AB2
09:45 am POSC 110 AB2
09:30 am POSC 110 AB2
09:30 am POSC 110 AB2
09:30 am POSC 110 AB2
10:00 am POSC 110 AB2
10:13 am POSC 110 AB2
10:30 am POSC 110 AB2
10:45 am POSC 110 AB2
11:00 am POSC 110 AB2
11:00 am POSC 110 AB2
11:00 am POSC 110 AB2
11:00 am POSC 110 AB2
11:00 am POSC 110 AB2
11:00 am POSC 110 AB2
11:00 am POSC 110 AB2
11:00 am POSC 110 AB2
11:00 am POSC 110 AB2
11:00 am POSC 110 AB2
11:00 am POSC 110 AB2
11:00 am POSC 110 AB2
11:00 am POSC 110 AB2
11:00 am POSC 110 AB2
11:00 am POSC 110 AB2
11:00 am POSC 110 AB2
11:00 am POSC 110 AB2
11:00 am POSC 110 AB2
11:00 am POSC 110 AB2
11:00 am POSC 110 AB2
11:00 am POSC 110 AB2
11:00 am POSC 110 AB2
11:00 am POSC 110 AB2
11:00 am POSC 110 AB2
11:00 am POSC 110 AB2
11:00 am POSC 110 AB2
11:00 am POSC 110 AB2
11:00 am POSC 110 AB2
11:00 am POSC 110 AB2
11:00 am POSC 110 AB2
11:00 am POSC 110 AB2
11:00 am POSC 110 AB2
11:00 am POSC 110 AB2
11:00 am POSC 110 AB2
11:00 am POSC 110 AB2
11:00 am POSC 110 AB2
11:00 am POSC 110 AB2
11:00 am POSC 110 AB2
11:00 am POSC 110 AB2
11:00 am POSC 110 AB2
11:00 am POSC 110 AB2
11:00 am POSC 110 AB2
11:00 am POSC 110 AB2
11:00 am POSC 110 AB2
11:00 am POSC 110 AB2
11:00 am POSC 110 AB2
11:00 am POSC 110 AB2
11:00 am POSC 110 AB2
11:00 am POSC 110 AB2
11:00 am POSC 110 AB2
11:00 am POSC 110 AB2
11:00 am POSC 110 AB2
11:00 am POSC 110 AB2
11:00 am POSC 110 AB2
11:00 am POSC 110 AB2
11:00 am POSC 110 AB2
11:00 am POSC 110 AB2
11:00 am POSC 110 AB2
11:00 am POSC 110 AB2
11:00 am POSC 110 AB2
11:00 am POSC 110 AB2
11:00 am POSC 110 AB2
11:00 am POSC 110 AB2
11:00 am POSC 110 AB2
11:00 am POSC 110 AB2
11:00 am POSC 110 AB2
11:00 am POSC 110 AB2
11:00 am POSC 110 AB2
11:00 am POSC 110 AB2
11:00 am POSC 110 AB2
11:00 am POSC 110 AB2
11:00 am POSC 110 AB2
11:00 am POSC 110 AB2
11:00 am POSC 110 AB2
11:00 am POSC 110 AB2
11:00 am